## **Redmine - Defect #13133 Unable to create or update a custom date field.**

2013-02-12 00:19 - Cheyenne Wills

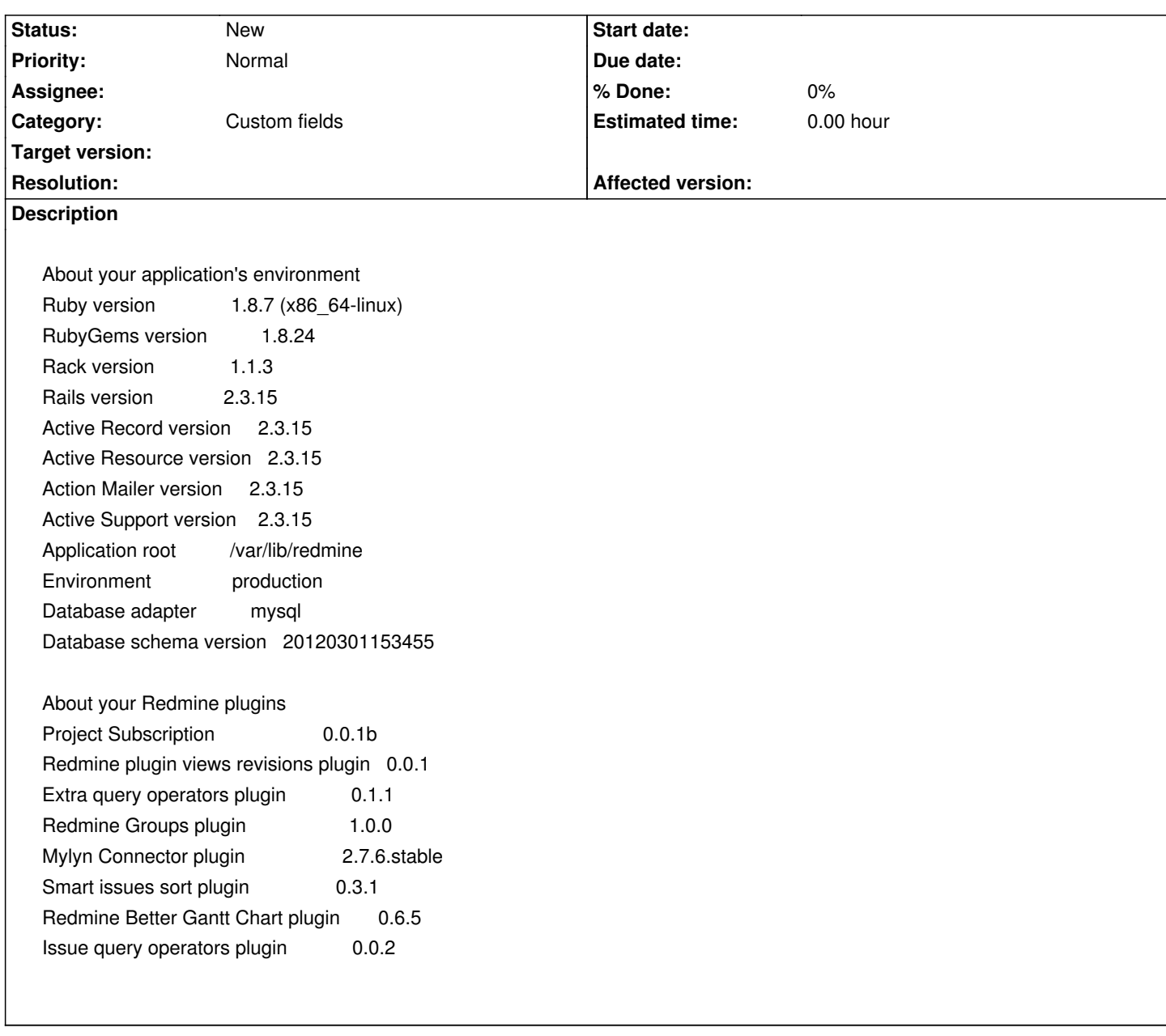

## **History**

**#1 - 2013-02-12 00:32 - Cheyenne Wills**

(oops... hit enter too fast).

The following fails on Redmine 1.4.5 (we upgraded from 1.3.2 where this worked.)

#!/usr/bin/python import httplib import sys import json

def openissue(data):

```
 mykey = "dsds....adsadasdasdasdsadsadsadasdasdasdasda" 
   jsondata = json.dumps(data)
   # Log into Redmine
   conn = httplib.HTTPSConnection("oursite.internal.com")
   headers = { "Content-Type" : "application/json",
           "X-Redmine-API-Key" : mykey
 }
   conn.request("POST", "/redmine/issues.json", jsondata, headers)
   response = conn.getresponse()
data = "issue": {
     "project_id":"testproject",
     "tracker":"Bug",
     "subject": "test",
     "custom_fields": [ {"id":7,"value":"2013-01-01"}]
   }
}
openissue(data)
```
In tracing the error, I am getting "is not a valid date"

The Redmine log has the following (w/minor edits to remove ip addresses and api keys)

```
Feb 11 13:03:01 penguint Redmine[5889]: Processing IssuesController#create to json (for 1.1.1.1 at 2013-02-11 13:03:01) [POST]
Feb 11 13:03:01 penguint Redmine[5889]: Parameters: {"action"=>"create", "format"=>"json", "controller"=>"issues",
"issue"=>{"custom_fields"=>[{"id"=>7, "name"=>"datefield", "value"=>Wed, 02 Jan 2013}], "tracker"=>"Bug", "subject"=>"test",
"project_id"=>"testproject"}}
Feb 11 13:03:01 penguint Redmine[5889]: SQL (0.4ms) SELECT max(`settings`.updated_on) AS max_updated_on FROM `settings`
Feb 11 13:03:01 penguint Redmine[5889]: Token Load (0.3ms) SELECT * FROM `tokens` WHERE (`tokens`.`value` = '...apikey....' AND
`tokens`.`action` = 'api') LIMIT 1
Feb 11 13:03:01 penguint Redmine[5889]: User Load (0.3ms) SELECT * FROM `users` WHERE (`users`.`id` = 4) AND ( (`users`.`type` =
'User' OR `users`.`type` = 'AnonymousUser' ) )
Feb 11 13:03:01 penguint Redmine[5889]: Project Load (0.3ms) SELECT * FROM `projects` WHERE (`projects`.`identifier` = 'testproject')
LIMIT 1
Feb 11 13:03:01 penguint Redmine[5889]: EnabledModule Load (0.3ms) SELECT name FROM `enabled_modules` WHERE
(`enabled_modules`.project_id = 1)
Feb 11 13:03:01 penguint Redmine[5889]: IssueStatus Load (0.3ms) SELECT * FROM `issue statuses` WHERE (is default=1) LIMIT 1
Feb 11 13:03:01 penguint Redmine[5889]: IssueStatus Load (0.3ms) SELECT * FROM `issue_statuses` WHERE (`issue_statuses`.`id` = 0)
Feb 11 13:03:01 penguint Redmine[5889]: CACHE (0.0ms) SELECT * FROM `issue_statuses` WHERE (is_default=1) LIMIT 1
Feb 11 13:03:01 penguint Redmine[5889]: IssuePriority Load (0.3ms) SELECT * FROM `enumerations` WHERE (`enumerations`.`id` = 0)
AND ( (`enumerations`.`type` = 'IssuePriority' ) ) ORDER BY enumerations.position ASC
Feb 11 13:03:01 penguint Redmine[5889]: IssuePriority Load (0.3ms) SELECT * FROM `enumerations` WHERE (`enumerations`.`is_default`
= 1) AND ( (`enumerations`.`type` = 'IssuePriority' ) ) ORDER BY enumerations.position ASC LIMIT 1
Feb 11 13:03:01 penguint Redmine[5889]: SQL (0.3ms) BEGIN
Feb 11 13:03:01 penguint Redmine[5889]: SQL (0.2ms) COMMIT
Feb 11 13:03:01 penguint Redmine[5889]: Project Load (0.3ms) SELECT * FROM `projects` WHERE (`projects`.`id` = 0)
Feb 11 13:03:01 penguint Redmine[5889]: Project Load (0.3ms) SELECT * FROM `projects` WHERE (`projects`.`id` = 1)
```
Feb 11 13:03:01 penguint Redmine[5889]: Tracker Load (0.3ms) SELECT \* FROM `trackers` INNER JOIN `projects\_trackers` ON `trackers`.id = `projects\_trackers`.tracker\_id WHERE (`projects\_trackers`.project\_id = 1 ) ORDER BY trackers.position LIMIT 1 Feb 11 13:03:01 penguint Redmine[5889]: CACHE (0.0ms) SELECT \* FROM `issue\_statuses` WHERE (is\_default=1) LIMIT 1 Feb 11 13:03:01 penguint Redmine[5889]: Role Load (0.3ms) SELECT \* FROM `roles` Feb 11 13:03:01 penguint Redmine[5889]: Workflow Load (0.3ms) SELECT \* FROM `workflows` WHERE (`workflows`.old\_status\_id = 1 AND (role\_id IN  $(1,2,3,4,5)$  AND tracker\_id = 1 AND ((author = 0 AND assignee = 0) OR author = 1))) Feb 11 13:03:01 penguint Redmine[5889]: IssueStatus Load (0.3ms) SELECT \* FROM `issue statuses` WHERE (`issue statuses`.`id` IN (6,5,4,3,2)) Feb 11 13:03:01 penguint Redmine[5889]: CACHE (0.0ms) SELECT \* FROM `projects` WHERE (`projects`.`id` = 1) Feb 11 13:03:01 penguint Redmine[5889]: CACHE (0.0ms) SELECT name FROM `enabled\_modules` WHERE (`enabled\_modules`.project\_id = 1) Feb 11 13:03:01 penguint Redmine[5889]: IssueCustomField Load (0.3ms) SELECT \* FROM `custom\_fields` WHERE (is\_for\_all=1) AND ( (`custom\_fields`.`type` = 'IssueCustomField' ) ) ORDER BY position Feb 11 13:03:01 penguint Redmine[5889]: IssueCustomField Load (0.3ms) SELECT \* FROM `custom\_fields` INNER JOIN `custom\_fields\_projects` ON `custom\_fields`.id = `custom\_fields\_projects`.custom\_field\_id WHERE (`custom\_fields\_projects`.project\_id = 1 ) AND ( (`custom\_fields`.`type` = 'IssueCustomField' ) ) ORDER BY custom\_fields.position Feb 11 13:03:01 penguint Redmine[5889]: IssueCustomField Load (0.3ms) SELECT `custom\_fields`.\* FROM `custom\_fields` INNER JOIN `custom fields trackers` ON `custom fields`.id = `custom fields trackers`.custom field id WHERE (`custom fields trackers`.tracker id = 1 ) AND ( (`custom\_fields`.`type` = 'IssueCustomField' ) ) Feb 11 13:03:01 penguint Redmine[5889]: CACHE (0.0ms) SELECT \* FROM `issue\_statuses` WHERE (is\_default=1) LIMIT 1 Feb 11 13:03:01 penguint Redmine[5889]: CACHE (0.0ms) SELECT \* FROM `roles` Feb 11 13:03:01 penguint Redmine[5889]: CACHE (0.0ms) SELECT \* FROM `workflows` WHERE (`workflows`.old\_status\_id = 1 AND (role\_id IN (1,2,3,4,5) AND tracker\_id = 1 AND ((author = 0 AND assignee = 0) OR author = 1))) Feb 11 13:03:01 penguint Redmine[5889]: CACHE (0.0ms) SELECT \* FROM `issue\_statuses` WHERE (`issue\_statuses`.`id` IN (6,5,4,3,2)) Feb 11 13:03:01 penguint Redmine[5889]: CACHE (0.0ms) SELECT \* FROM `issue\_statuses` WHERE (is\_default=1) LIMIT 1 Feb 11 13:03:01 penguint Redmine[5889]: User Load (0.9ms) SELECT `users`.\* FROM `users` INNER JOIN `members` ON `users`.id = `members`.user\_id WHERE ((`members`.project\_id = 1) AND ((users.type='User' AND users.status=1))) AND ( (`users`.`type` = 'User' OR `users`.`type` = 'AnonymousUser' ) ) Feb 11 13:03:01 penguint Redmine[5889]: SQL (0.2ms) BEGIN Feb 11 13:03:01 penguint Redmine[5889]: Issue Load (0.5ms) SELECT \* FROM `issues` WHERE ((issues.id != NULL) AND ((issues.`lft` <= NULL AND issues.`rgt` >= NULL) AND (`issues`.`root\_id` IS NULL))) ORDER BY issues.`lft` Feb 11 13:03:01 penguint Redmine[5889]: Tracker Load (0.4ms) SELECT `trackers`.id FROM `trackers` INNER JOIN `projects\_trackers` ON `trackers`.id = `projects\_trackers`.tracker\_id WHERE (`trackers`.`id` = 1) AND (`projects\_trackers`.project\_id = 1 ) ORDER BY trackers.position LIMIT 1 Feb 11 13:03:01 penguint Redmine[5889]: SQL (0.3ms) ROLLBACK Feb 11 13:03:01 penguint Redmine[5889]: Rendering common/error\_messages.api (unprocessable\_entity)

Feb 11 13:03:01 penguint Redmine[5889]: Completed in 71ms (View: 11, DB: 8) | 422 Unprocessable Entity

[https://internal.website.internal/redmine/issues.json]

There is a message out in the help forum where someone else has/had the same problem ( http://www.redmine.org/boards/2/topics/32551 ).

I created a real ugly patch to fix it, I removed the regular expression test in app/models/custom\_field.rb, and I also added a little bit of code to lib/redmine/custom\_field\_format.rb to test to see if the format type is 'date' before doing the [?empty test.](http://www.redmine.org/boards/2/topics/32551)

## **#2 - 2013-02-17 12:09 - Toshi MARUYAMA**

*- Category set to Custom fields*